# S E R V I C E N O T E

SUPERSEDES: None

# 8921D Dual-Mode Cell Site Test System

#### **Serial Numbers:**

3246A00101 / 9999A99999 (8921A Cell Site Test Set) 3306A00101 / 3333A00276 (83201A Dual-Mode Cellular Adapter) 3338A00101 / 3338A00138 (83201B TDMA Cellular Adapter)

# Early Instruments Require Firmware Upgrade For Use with 11807A Opt 009

## **Duplicate Service Notes:**

8920D-01 8921D-01

## Parts Required:

08920-61058, 8920/8921 Firmware Upgrade Kit 83201-61800, 83201A/B DSP Firmware Upgrade Kit

NOTE: The 83201A/B Firmware Upgrade Kit consists of two memory cards. These memory cards can be used to download the DSP firmware into multiple 83201A/Bs.

Continued

DATE: 20 December 1993

### ADMINISTRATIVE INFORMATION

| SERVICE NOTE CLASSIFICATION: |                                                       |                                                                              |
|------------------------------|-------------------------------------------------------|------------------------------------------------------------------------------|
| MODIFICATION RECOMMENDED     |                                                       |                                                                              |
| ACTION<br>CATEGORY:          | ☐ IMMEDIATELY ■ ON SPECIFIED FAILURE ☐ AGREEABLE TIME | STANDARDS:<br>Labor 1.5 Hour                                                 |
| LOCATION<br>CATEGORY:        | ☐ CUSTOMER INSTALLABLE☐ ON-SITE☐ SERVICE CENTER       | SERVICE  ☐ RETURN USED  ☐ RETURN INVENTORY:  ☐ SCRAP  ☐ SEE TEXT  ☐ SEE TEXT |
| AVAILABILITY:                | PRODUCT'S SUPPORT LIFE                                | AGILENT RESPONSIBLE UNTIL: 01 January 1996                                   |
| AUTHOR: LHL                  | ENTITY: 1000                                          | ADDITIONAL INFORMATION:                                                      |

© 1994 AGILENT TECHNOLOGIES PRINTED IN U.S.A.

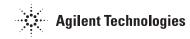

#### **Situation:**

The 8921D is used in conjunction with the 11807A Opt 009 software package to test AMPS/EAMPS/NAMPS/TDMA North American Dual-Mode cell sites. This system is comprised of two instruments; the 8921A used with either an 83201A or 83201B.

Early versions of this system (instrument serial numbers noted above) require firmware upgrades of both instruments to work with the Mobile Assisted Hand Off (MAHO) function of the 11807A Option 009 software.

#### **Solution/Action:**

8921A: Check the current firmware revision of the instrument by selecting the CONFIG screen (blue SHIFT key, then the DUPLEX key). The firmware revision is displayed in the upper right hand corner of the CRT. If the firmware revision is A.09.15 or below, install the 8920/8921 Firmware Upgrade Kit (see Parts Required). Do not implement this portion of the Service Note if the firmware revision is A.10.04 or above.

83201A/B: Check the current Rx and Tx DSP revision dates by using the following procedure (all steps are performed on the 8921A):

- Press the PRESET key
- Press the CONFIG key (Shift, DUPLEX)
- Select To Screen: SERVICE
- Select Latch field \*Select rx dsp revision latch
- Rx DSP revision date is displayed in the Value field
- Select Latch field
- Select tx dsp revision latch
- Tx DSP revision date is displayed in the Value field.

If the Rx and Tx DSP revision dates are 19930324 or earlier (rev A.00.01), install the 83201A/B Firmware Upgrade Kit (see Parts Required). Do not implement this portion of the Service NOte if the Rx and Tx DSP revision dates are 19931208 or later (rev A.01.00)